## Format Of A User Manual For Software >>>CLICK HERE<<<

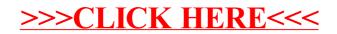